# **BAB 3 METODOLOGI PENELITIAN**

# **3.1. Alur Pikir Penelitian**

Penelitian ini meneliti pengaruh *current ratio, debt-to-equity ratio, return on assets,* dan ukuran perusahaan terhadap peringkat obligasi yang diterbitkan oleh Pefindo. Maka dari itu, penelitian ini membutuhkan input berupa laporan keuangan masing-masing perusahaan sampel dan peringkat obligasi yang diterbitkan oleh Pefindo pada tahun 2009 dan 2010.

Data-data tersebut selanjutnya akan diproses terlebih dahulu. Laporan keuangan masing-masing perusahaan sampel dianalisis untuk memperoleh rasio-rasio yang dijadikan variabel X, yaitu variabel yang mempengaruhi peringkat obligasi. Melalui analisis laporan keuangan tersebut, dapat diperoleh nilai *current ratio, debt-to-equity ratio, return on assets,* dan ukuran perusahaan. Selain data tersebut, data peringkat obligasi yang diterbitkan Pefindo juga dibutuhkan. Untuk tujuan analisis statistik, maka simbol peringkat obligasi tersebut perlu dikonversi terlebih dahulu dengan skala tertinggi untuk peringkat terbaik dan skala yang menurun untuk peringkat yang lebih rendah. Proses selanjutnya adalah menggunakan analisis statistik untuk menguji signifikansi dengan metode regresi.

Output yang dihasilkan adalah hasil regresi antara *current ratio* dengan peringkat obligasi, *debt-to-equity ratio* dengan peringkat obligasi, *return on assets* dengan peringkat obligasi, dan ukuran perusahaan dengan peringkat obligasi. Hasil regresi tersebut dapat digunakan untuk menilai apakah terdapat pengaruh yang signifikan antara masing-masing variabel terhadap peringkat obligasi yang diterbitkan oleh Pefindo.

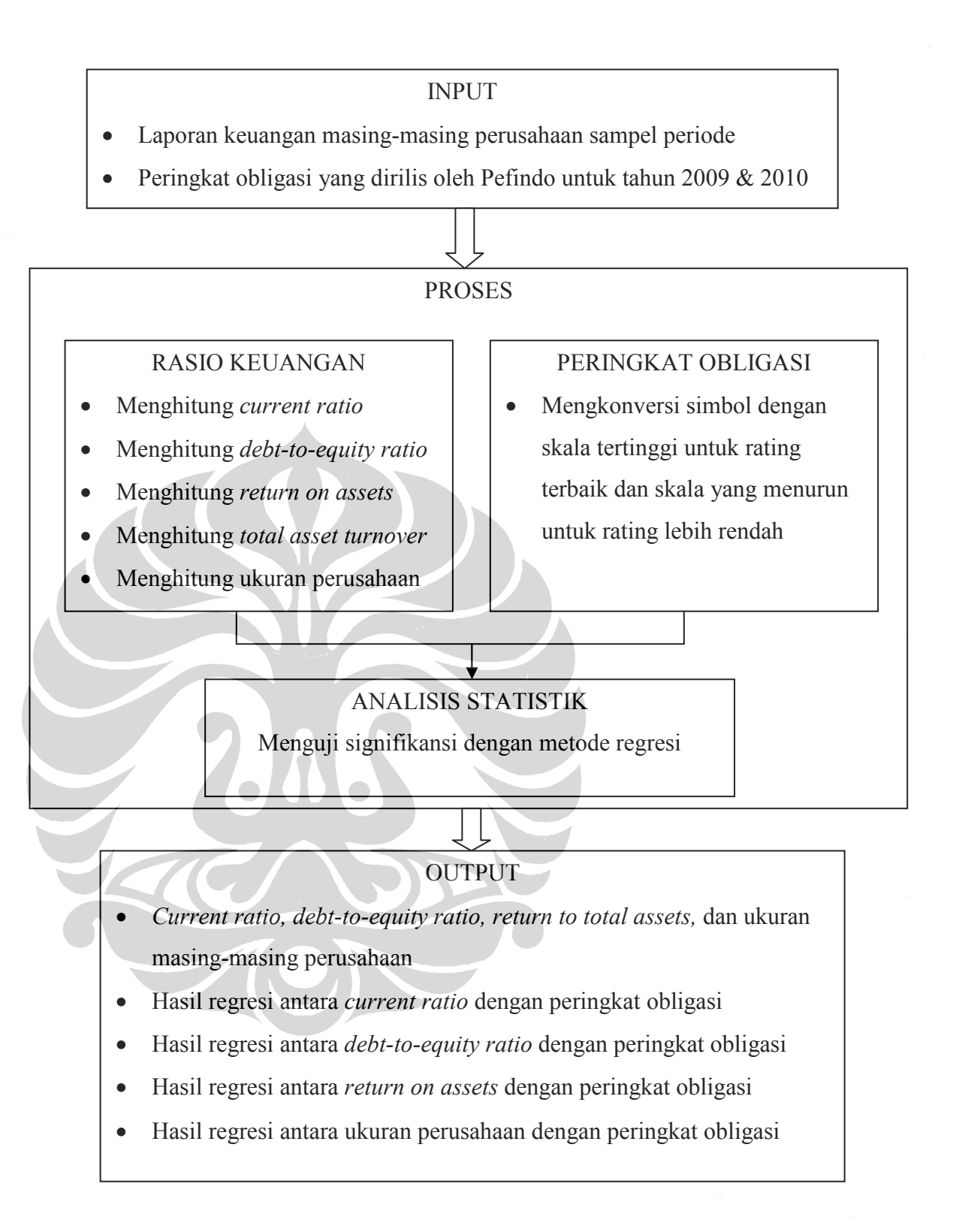

#### **Gambar 3.1. Alur Pikir Penelitian**

Sumber: Olahan Penulis

30

### **3.2. Sumber dan Periode Data**

Populasi dalam penelitian ini adalah perusahaan yang *listing* dan terdaftar pada Bursa Efek Indonesia serta diperingkat oleh Pefindo. Pemilihan perusahaan yang listing di Bursa Efek Indonesia dimaksudkan untuk memudahkan dalam memperoleh data laporan keuangannya. Pemilihan sampel dilakukan berdasarkan metode *purposive sampling* dengan tujuan untuk mendapatkan sampel yang representatif.

Data peringkat obligasi diperoleh dari peringkat obligasi yang diterbitkan oleh Pefindo. Input data untuk rasio keuangan diperoleh dari laporan keuangan masingmasing perusahaan yang diteliti. Data yang digunakan dalam penelitian ini adalah laporan keuangan publikasi perusahaan-perusahaan tahun 2008 dan 2009 yang diperoleh dari Bursa Efek Indonesia dan juga peringkat obligasi yang diterbitkan oleh Pefindo pada tahun 2009 dan 2010. Karakteristik perusahaan yang digunakan dalam penelitian ini adalah sebagai berikut:

- Perusahaan yang bergerak dibidang industri non-keuangan
- Perusahaan yang peringkatnya diumumkan oleh Pefindo pada tahun 2009 & 2010
- Perusahaan yang mempunyai laporan keuangan publikasi tahun 2008 & 2009
- Periode penelitian adalah tahun 2009

Data yang digunakan sebagai indikator dari variabel-variabel penelitian adalah sebagai berikut:

- Peringkat obligasi
- Total hutang
- Ekuitas
- Total aktiva lancar
- Total kewajiban lancar
- Total aset
- *Net Income*

#### **3.3. Studi Penelitian**

Penelitian ini dilakukan dengan cara studi kepustakaan, yaitu dengan mempelajari, meneliti, mengkaji, serta menelaah literatur-literatur yang berkaitan dengan rasiorasio keuangan dan peringkat obligasi. Adapun kegunaan studi kepustakaan ini adalah untuk memperoleh dasar-dasar teori yang dapat digunakan sebagai landasan teori dalam menganalisis masalah yang diteliti.

## **3.4. Model Pengolahan Data**

Data peringkat obligasi dalam penelitian ini menggunakan huruf sedangkan data rasio-rasio keuangan menggunakan angka, sehingga penelitian ini menggunakan sistem konversi. Sistem konversi ini mengkonversikan simbol dengan skala tertinggi untuk perusahaan dengan peringkat terbaik dan skala yang menurun untuk perusahaan dengan peringkat lebih rendah dengan asumsi jarak antara peringkat sama. Sistem konversi yang digunakan dalam penelitian ini menggunakan sistem konversi yang digunakan oleh Manurung, Silitonga, dan Tobing (2009) dalam penelitiannya. Berikut ini adalah hasil konversi peringkat untuk perusahaan-perusahaan yang diterbitkan peringkatnya oleh Pefindo:

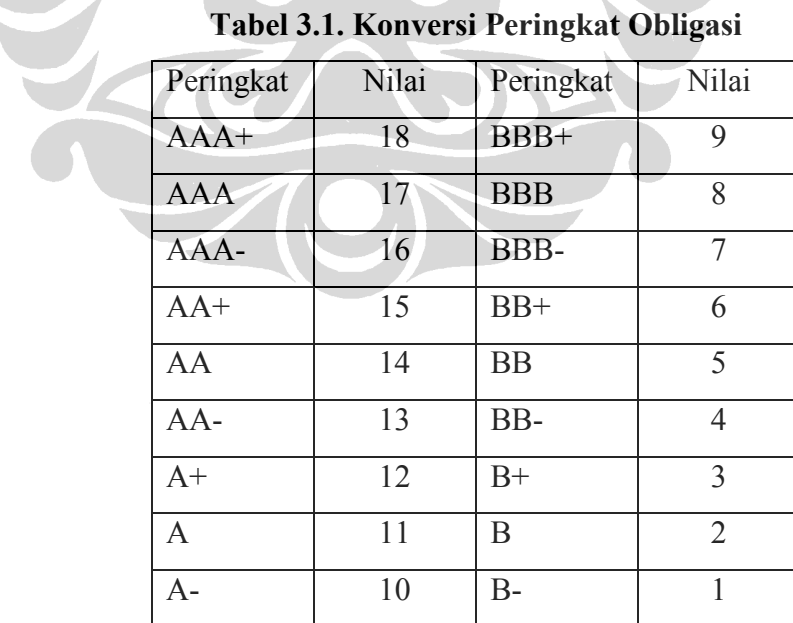

## **Tabel 3.1. Konversi Peringkat Obligasi**

Sumber: Manurung, et al. (2009)

Langkah selanjutnya adalah menghitung masing-masing variabel-variabel yang diteliti untuk setiap perusahaan selama periode penelitian yang meliputi:

- a. *Current ratio*
- b. *Debt-to-equity ratio*
- c. *Return on assets*
- d. Log *Net Total Assets*

Penelitian ini menggunakan metode *winsorization* untuk setiap data yang diperoleh. *Winsorization* dilakukan untuk mengubah nilai-nilai yang ekstrim dalam statistik untuk mengurangi pengaruh *outliers* terhadap hasil uji statistik yang akan dilakukan. Metode ini dilakukan dengan menetapkan batas atas dan batas bawah data yang digunakan. Rata-rata data ditambah dengan tiga kali standar deviasi yang diperoleh untuk menetapkan batas atas data. Sedangkan batas bawah ditentukan dengan mengurangi rata-rata data dengan tiga kali standar deviasi yang diperoleh. Data yang melebihi batasan tersebut akan diperhitungkan sama dengan nilai batas atas atau bawah. (Wilcox; 2005)

Langkah selanjutnya adalah menguji gejala penyimpangan asumsi klasik. Pada model persamaan regresi linier ada beberapa asumsi yang harus dipenuhi. Penyimpangan asumsi model klasik tersebut antara lain sebagai berikut:

a. Uji normalitas

Uji normalitas bertujuan untuk menguji apakah dalam model regresi, variabel pengganggu atau residual memiliki distribusi normal. Seperti diketahui bahwa uji t dan F mengasumsikan bahwa nilai residual mengikuti distribusi normal. Kalau asumsi ini dilanggar maka uji statistik menjadi tidak valid untuk jumlah sampel kecil.

Salah satu cara untuk melihat normalitas residual adalah dengan melihat grafik *normal probability plot* yang membandingkan distribusi kumulatif dari distribusi normal. Distribusi normal akan membentuk satu garis lurus diagonal, dan ploting data residual akan dibandingkan dengan garis diagonal. Jika distribusi data residual normal, maka garis yang menggambarkan data sesungguhnya akan mengikuti garis diagonalnya. Dasar pengambilan keputusan:

- Jika data menyebar di sekitar garis diagonal dan mengikuti arah garis tersebut, maka model regresi memenuhi asumsi normalitas.
- Jika data menyebar jauh dari garis diagonal dan atau tidak mengikuti arah dari garis diagonal, maka model regresi tidak memenuhi asumsi normalitas.

Selain penggunaan *normal probability plot*, uji normalitas juga akan dilakukan menggunakan uji Kolmogorov-Smirnov untuk meningkatkan keyakinan akan normalitas data. Nilai *p-value* yang diperoleh dari hasil tes ini dapat menggambarkan normalitas data yang digunakan. Jika *p-value* yang diperoleh lebih kecil dari 0,05, maka asumsi normalitas tidak terpenuhi. Tetapi jika *pvalue* yang diperoleh lebih besar dari 0,05, maka asumsi normalitas dapat terpenuhi.

# b. Gejala Multikolinieritas

Salah satu asumsi klasik adalah tidak adanya multikolinieritas di antara variabel-variabel bebas. Multikolinieritas terjadi bila ada korelasi di antara variabel-variabel bebas. Konsekuensi yang ditimbulkan dari gejala ini adalah nilai keofisien regresi variabel-variabel beabas masih bisa diperoleh tetapi memiliki standar deviasi yang besar, sehingga kemungkinan besar variabelvariabel yang mengalami gajala ini menjadi tidak signifikan secara statistik.

Cara untuk mengetahui gejala ini adalah dengan melakukan uji multikolinieritas pada SPSS untuk mendapatkan nilai *Variance Influence Factor* (VIF). VIF yang nilainya lebih dari 10 menunjukkan bahwa variabel bebas berkorelasi dengan variabel bebas yang lain atau terjadi gejala multikolinieritas.

Untuk melihat apakah terdapat hubungan antar variabel dependen, maka penelitian ini juga akan menggunakan uji korelasi *product moment correlation* (*pearson's coefficient of correlation*). Menurut Sugiyono (2007), teknik korelasi *product moment* merupakan salah satu teknik statistik parametrik yang tepat untuk melakukan uji statistik dari data yang berbentuk rasio. Keeratan hubungan antar variabel dibagi dalam lima kelompok yang ditunjukkan dalam tabel dibawah ini.

| Interval koefisien      | Tingkat Hubungan |
|-------------------------|------------------|
| $0,00 - 0,199$          | Sangat rendah    |
| $0,20-0,399$            | Rendah           |
| $0,40-0,599$            | Sedang           |
| $0,60 - 0,799$          | Kuat             |
| $0,80 - 1,000$          | Sangat kuat      |
| Sumber: Sugiyono (2007) |                  |

**Tabel 3.2. Hubungan antar Variabel** 

# c. Gejala Autokorelasi

Asumsi dari model regresi linier adalah bahwa kesalahan yang masuk ke dalam fungsi regresif populasi adalah random atau tidak berkorelasi. Gejala autokorelasi terjadi karena adanya korelasi antara anggota serangkaian observasi yang diurutkan menurut urutan waktu (*time series*). Model regresi yang mengalami gejala autokorelasi memiliki standard error yang sangat besar, sehingga kemungkinan besar model regresi menjadi tidak signifikan. Cara yang dapat dilakukan untuk mengetahui adanya gejala autokorelasi adalah dengan melakukan uji Durbin-Watson.

d. Gejala Heterokedastisitas

Asumsi penting lain yang berhubungan dengan distribusi variabel gangguan adalah bahwa ragam dari setiap gangguan adalah sama untuk semua nilai dari variabel bebas (asumsi homokedatisitas). Jika ragam nilai gangguan tidak sama, maka terjadi gejala heterokedastisitas. Terjadinya heterokedastisitas juga dapat dilihat dari nilai *standard error* yang besar, sehingga hasil regresi tidak efisien. Selain itu, gejala heterokedastisitas juga menyebabkan *confidence interval* menjadi sangat lebar sehingga uji signifikansi kurang kuat dan dapat menghasilkan kesimpulan penelitian yang bias atau salah. Cara untuk mendeteksi kemungkinan terjadinya gejala heterokedastisitas adalah dengan menggunakan uji white. Uji white dilakukan dengan membandingkan nilai n\* $R^2$  dengan nilai  $\chi^2$  yang dapat diperoleh dari tabel chi-square. Jika  $n^*R^2 < \chi^2$ , maka dapat dikatakan bahwa asumsi heteroskedastisitas terpenuhi.

Penelitian ini akan menggunakan analisis regresi berganda. Menurut Sugiono (2007), analisis regresi berganda dapat digunakan untuk memprediksi seberapa jauh perubahan nilai variabel independen bila nilai variasi independen dimanipulasi, diubah-ubah, atau dinaik-turunkan. Sedangkan menurut Ating dan Sambas (2006), analisis regresi dipergunakan untuk menelaah hubungan antara dua variabel atau lebih, terutama menulusuri pola hubungan yang modelnya belum diketahui dengan sempurna, atau untuk mengetahui bagaimana variasi dari beberapa variabel independen mempengaruhi variabel dependen dalam suatu fenomena.

Untuk melakukan analisis regresi linear terhadap data yang diperoleh, maka digunakan analisis rasio keuangan sebagai alat ukurnya serta program SPSS untuk mengolah data yang ada. Model regresi yang digunakan dalam penelitian ini adalah sebagai berikut:

 $Rat = \alpha_0 + \alpha_1CR + \alpha_2DER + \alpha_3ROA + \alpha_4TAT + \alpha_5LogTA$ 

Dimana;

Rat = *rating* / peringkat yang diterbitkan oleh Pefindo pada tahun 2009.

CR = *Current Ratio* yang merupakan perbandingan antara jumlah aktiva lancar dengan jumlah kewajiban lancar.

DER = *Debt to Equity Ratio* yang merupakan perbandingan antara jumlah hutang dengan ekuitas.

ROA = *Return on Assets* yang merupakan perbandingan antara pendapatan bersih dengan total asset.

**Universitas Indonesia** 

TAT = *Total Asset Turnover* yang merupakan perbandingan antara penjualan dengan total asset.

LogTA = Log *Total Assets* yang menggambarkan ukuran perusahaan.

Berikut ini adalah rumusan hipotesa untuk penelitian ini:

1.  $H_{01}$ :  $\alpha_1 = 0$ 

*Current ratio* (CR) tidak berpengaruh terhadap peringkat obligasi yang dikeluarkan oleh lembaga pemeringkat.

 $H_{11}$ :  $\alpha_1 \neq 0$ 

*Current ratio* (CR) berpengaruh terhadap peringkat obligasi yang dikeluarkan oleh lembaga pemeringkat.

2. H<sub>02</sub> :  $\alpha_2 = 0$ 

*Debt-to-equity ratio* (DER) tidak berpengaruh terhadap peringkat obligasi yang dikeluarkan oleh lembaga pemeringkat.

 $H_1$ 2:  $\alpha_2 \neq 0$ 

*Debt-to-equity ratio* (DER) berpengaruh terhadap peringkat obligasi yang dikeluarkan oleh lembaga pemeringkat.

3. H<sub>03</sub> :  $\alpha_3 = 0$ 

*Return on Asset* (ROA) tidak berpengaruh terhadap peringkat obligasi yang dikeluarkan oleh lembaga pemeringkat.

 $H_1$ 3 : α<sub>3</sub>  $\neq$  0

*Return on Asset* (ROA) berpengaruh terhadap peringkat obligasi yang dikeluarkan oleh lembaga pemeringkat.

4.  $H_{04}$ :  $\alpha_4 = 0$ 

Log *Net Total Assets* (TA) tidak berpengaruh terhadap peringkat obligasi yang dikeluarkan oleh lembaga pemeringkat.

 $H_{14}$ :  $\alpha_4 \neq 0$ 

Log *Net Total Assets* (TA) berpengaruh terhadap peringkat obligasi yang dikeluarkan oleh lembaga pemeringkat.

5. H<sub>05</sub>:  $\alpha_1 = \alpha_2 = \alpha_3 = \alpha_4 = 0$ 

*Debt-to-equity ratio* (DER), *Current ratio* (CR), *Return on Assets* (ROA), Log *Net Total Assets* (TA) secara bersama-sama tidak berpengaruh terhadap peringkat obligasi yang dikeluarkan oleh lembaga pemeringkat.

 $H_{15}$ : Minimal ada satu koefisien yang  $\neq 0$ 

Hasil hipotesa dari suatu model regresi ini akan dievaluasi dengan memperhatikan beberapa indikator statistik berikut:

- Uji T : Uji ini biasanya digunakan untuk mengetahui berapa besar masingmasing variable independen memberikan pengaruh signifikan terhadap variabel dependen. Penetapan tingkat kesalahan adalah 10% karena menurut M.Nazir (1999), tingkat kesalahan sebesar 10% umum digunakan pada penelitian ilmu-ilmu sosial dan dianggap cukup ketat untuk mewakili hubungan antara variabel yang diteliti. Dengan tingkat kesalahan sebesar 10%, maka diperoleh derajat kepercayaan (*level of confidence*) sebesar 90%, artinya tingkat keyakinan dalam penarikan kesimpulan adalah 90%. Maka dari itu, jika tingkat signifikansi uji t yang diperoleh  $> 0.10$ , maka H<sub>0</sub> diterima, dan sebaliknya, jika tingkat signifikansi uji  $t < 0.10$ , maka H<sub>0</sub> ditolak, yang menunjukkan bahwa variable independen tersebut berpengaruh secara signifikan terhadap variabel dependen. Nilai t hitung akan diperoleh menggunakan SPSS.
- Uji F: Uji ini digunakan untuk melihat, berapa besar variabel-variebel independen secara bersama-sama memberikan pengaruh signifikan terhadap variabel dependen. Pada uji F ini digunakan tingkat kesalahan sebesar 10%. Nilai F hitung akan diperoleh menggunakan SPSS. Selanjutnya, daerah

**Universitas Indonesia** 

penolakan hipotesisnya adalah jika signifikansi uji  $F > 0, 10$ , maka H<sub>0</sub> diterima. Sebaliknya, jika signifikansi uji  $F < 0,10$ , maka H<sub>0</sub> ditolak.

• R square: Nilai ini menunjukkan kemampuan variabel-variabel independen dalam menjelaskan variabel dependen. Semakin tinggi R-Square, maka variabel-variabel independen yang digunakan dalam model semakin baik dalam menjelaskan variabel dependen.

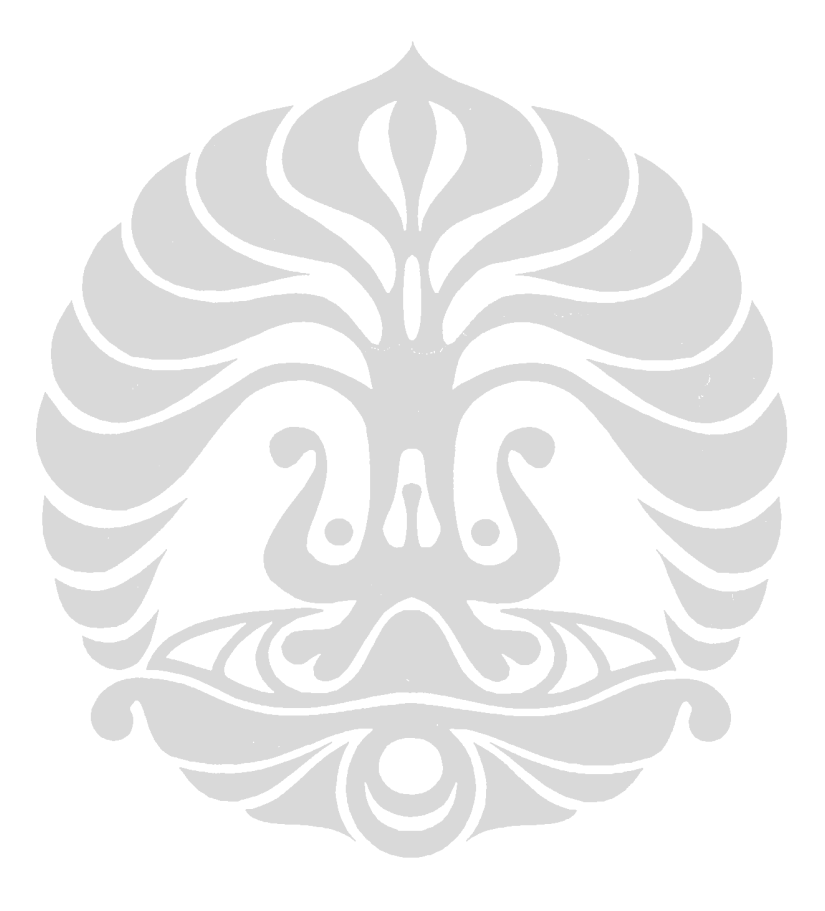

**Universitas Indonesia** 

39